I I

 $\overline{a}$ : n

Faculté des Sciences et Technique - Tanger Département de Physique

: in the control of the 1

## Exercices de mécanique du point

 $-+$ t

 $\begin{array}{c} \begin{array}{c} \begin{array}{c} \end{array} \end{array}$ 

2010/201

• : : l - . <sup>i</sup>

1) Un point matériel de masse  $m=1$  kg soumise à la résultante des forces  $\vec{R}$ , se déplace au cours du temps t, dans le plan Oxy avec la vitesse  $\vec{V} = t^2 i + (2t-3) \vec{j}$ 

a) Calculer la puissance de la résultante  $\vec{R}$  : P(t).

b) Montrer qu'à  $t=1$  s la résultante  $\vec{R}$  est perpendiculaire au déplacement.

2) Soit la force  $\vec{F} = (3x+y)\hat{i} + 2xy\hat{j}$  dans la base  $(i, j)$ . Calculer le travail W de cette force entre les points  $O(0,0)$  et  $A(1,2)$  dans les déplacements suivant a) segment  $OH$  puis segment  $HA$ , avec  $H(1, 0)$ ; b) arc de la parabole reliant  $O \triangle A$ . Cette force dérive-t-elle d'une énergie potentielle ?

3) Un satellite de masse m gravite autour de la terre sue une orbite circulaire de rayon r. L'accélération de la pesanteur est  $g = \frac{GM}{r^2}$ ; G est la constante de gravitation et M la masse de la terre. Calculer en fonction de  $m$ ,  $G$ ,  $M$  et  $r$  les énergies cinétique, potentielle et mécanique du satellite.

4) Soit  $R_0(0, x_0, y_0, z_0)$  un repère fixe galiléen. On considère un système S constitué de deux points matériels  $M_1$  et  $M_2$  de même masse m, soumis à l'action de la pesanteur  $\overrightarrow{g} = -g\overrightarrow{z_0}$ . Le point  $M_1$  est astreint à se déplacer sans frottement sur l'axe matériel  $\overrightarrow{z_0}$ . Le point  $M_2$  est astreint à se déplacer sans frottement sur le cercle  $C$  de centre  $O$ , de rayon  $a$  fixe dans le plan  $(0, x_0, y_0)$ . Les points  $M_1$  et  $M_2$  exercent entre eux une force d'interaction définie par

$$
\vec{F}_{M_1 \rightarrow M_1} = -\vec{F}_{M_2 \rightarrow M_1} = -\alpha \frac{\overrightarrow{M_1 M_2}}{\overrightarrow{M_1 M_2}}^3
$$

Où  $\alpha$  est une constante positive. On pose  $\overrightarrow{OM_1} = \lambda(t)\overrightarrow{z_0}$ ,  $\overrightarrow{OM_2} = a\overrightarrow{e_p}$  et  $\overrightarrow{e_g} = \overrightarrow{z_0} \wedge \overrightarrow{e_p}$ . On p définit l'angle  $\theta(t) = (x_0, e_{\rho}) = (y_0, e_{\theta})$ . On exprimera les résultats dans la base  $B(e_{\rho}, e_{\theta}, z_0)$ . b) Calculer les moments cinétiques des alculer les vitesses et les accélérations des points  $M_1$  et  $M_2$  par rapport à  $R_0$ . c) Calculer l'énergie cinétique du système S. d. 1) Ecrire les équations différentielles obtenues par application de la relation fondamentale

d. 1) Ecrire les equations différentielles obtenues par application de la relation fondamentale<br>de la dynamique en projection sur la base  $B(e_a, e_a, z_a)$  pour le point  $M_I$  puis pour le point  $M_2$ .<br>d. 2) Ecrire les équation de la dynamique en projection sur la base  $B(e_{\rho}, \vec{e}_{\theta}, \vec{z}_{0})$ <br>d.2) Ecrire les équations obtenues par application d<br>pour le système S. Ar application de la relation fondamentale  $\int$  pour le point  $M_1$  puis pour le point  $M_2$ .<br>
du théorème du moment cinétique en O d.2) Ecrire les équations obtenu<br>pour le système S.<br>e.1) Calculer l'énergie potentielle<br>e.2) A-t-on l'intégrale première d

e. 1) Calculer l'énergie potentielle d'interaction entre les points  $M_1$  et  $M_2$ .

de l'énergie pour le point Mr ? Si oui l'expliciter.

<u>j Jacques Harry Harry Harry Harry Harry Harry Harry Harry Harry Harry Harry Harry Harry Harry Harry Harry Harry Harry Harry Harry Harry Harry Harry Harry Harry Harry Harry Harry Harry Harry Harry Harry Harry Harry Harry H</u>

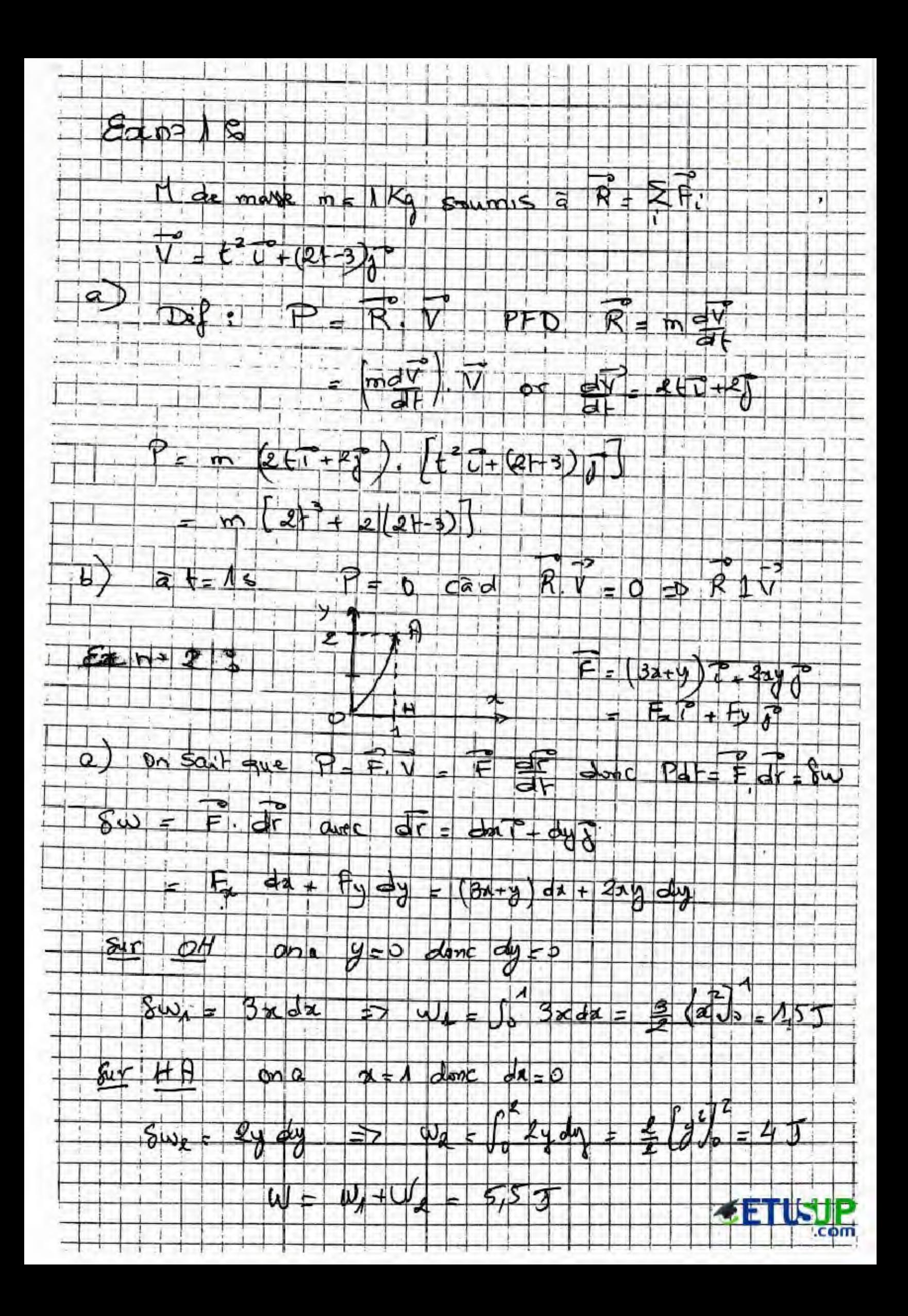

trajectoure parable am peux par P) O et A égyparable y=ax2.  $A(\Lambda, 2) \implies 2 - a \times \Lambda \implies a = 2$  $y = 2x^2$  et dy= 4x dx  $\delta w = (3x + 2x^2)dx + 2x^2 dx^2$  4xdn  $=$   $(3x + 2x^2 + 18x^4)dx$  $4 = \left[\frac{5}{2}x + \frac{7}{3}x^3 + \frac{16}{5}x^5\right]_0^4 = \frac{161}{80} \approx 5,365$  J Traval dépend du chemin suivi, Fine derive  $\left(\frac{7}{9}x\right) = \frac{9}{9} = \frac{9}{12} \pi$ 3 \*  $E_{c} = \frac{1}{2} m S^{2}$ or PFD  $\Sigma F_i = \overline{P} = m\overline{g} = m\overline{a}$ or Mut availaire  $a = a_n = \frac{\sqrt{2}}{5}$  dinc  $9 = 0 = 1/2$  cad  $GM = \frac{C^2}{C}$  =  $V^2 = \frac{C}{C}$  $E_{c} = \frac{1}{2} m \frac{q \cdot r}{r}$ 

m m,

መ m

mτ  $\overline{\mathbf{r} \mathbf{r}}$ Пĭ

e.,

n. Ū1

CEIL

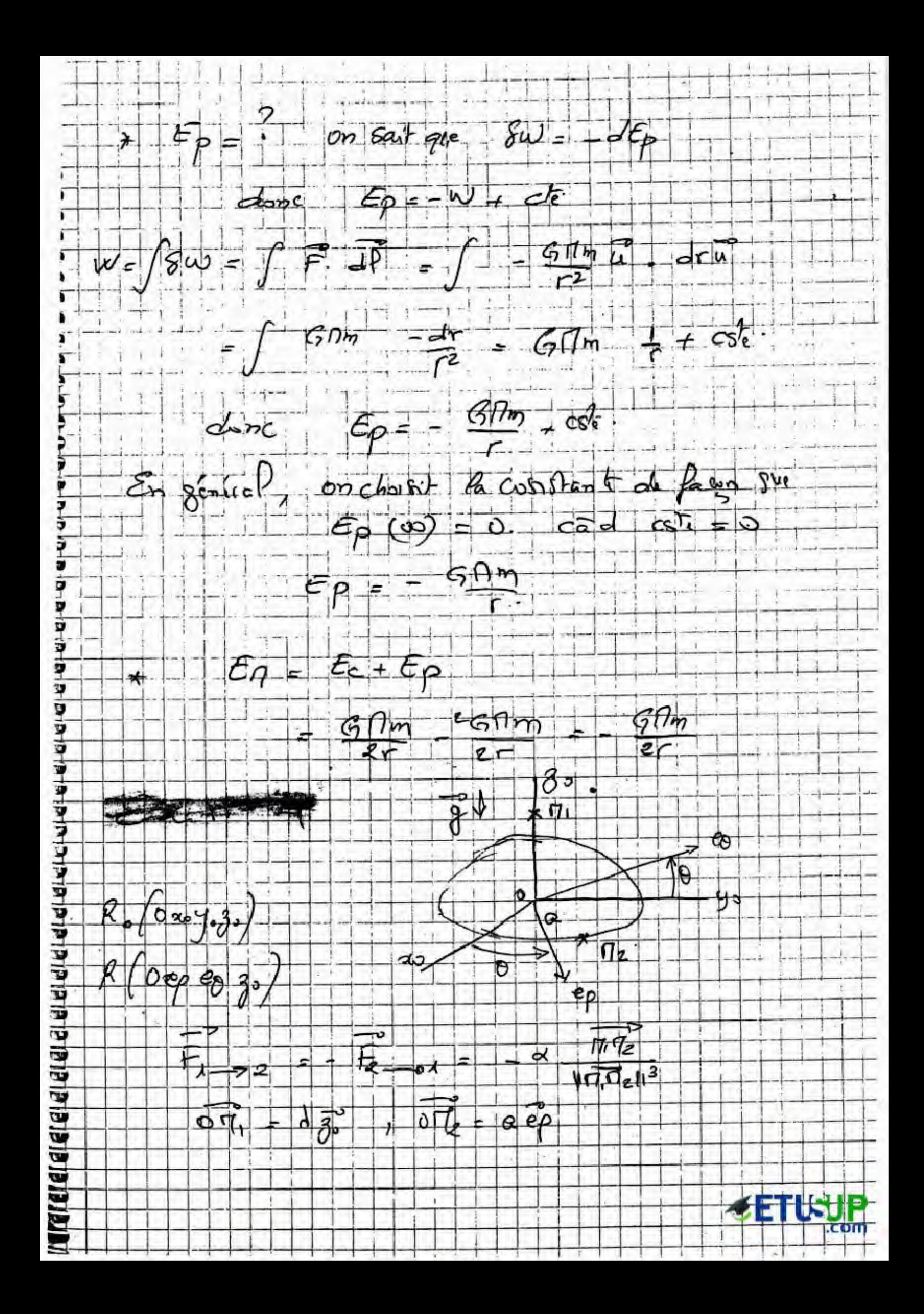

 $V(\eta) = \lambda \hat{3} - \hat{5}$ 1)  $\sqrt{\frac{1}{2}}$   $\left(\frac{1}{2}, \frac{1}{2}\right)$  =  $\frac{1}{2}$   $\left(\frac{1}{2}, \frac{1}{2}\right)$  $\frac{1}{2}(n) = 20 - 6 - 60 = 0.05$  $a0 = -a0 = p$  $\overline{C_6}$   $\left(\frac{d}{f^2}\right)$  =  $\overline{OT_1} \wedge \overline{OT_2}$  $\mathcal{L}$  $\lambda \overline{\mathcal{J}}$   $\wedge$   $m\lambda \overline{\mathcal{J}}$  = 0  $\sigma$ ,  $(\frac{n_2}{k}) = \overline{p_2}$   $\wedge$   $m \sqrt{(l_1)}$  $= \frac{1}{2}a\frac{1}{2}\frac{1}{2} \frac{1}{2} \frac$  $E_{c}(3\rho_{s}) = E_{c}(1/\rho_{s}) + E_{c}(12\rho_{s})$  $\pm m$  d' $\pm \frac{1}{2}$  ma<sup>2</sup> 0  $PFD$  pur  $\Pi$  sur  $R$  $+ R + E_1 = m R N$ Ri representa Revision de Plaze 083  $-m830$  $\sigma_{3}$  (pas de free Homent)  $\widehat{\mathcal{R}}_1$  $R, e^2 + N, e^3$  $\alpha = \frac{\alpha e \rho - \alpha g_s}{(\alpha^2 + \lambda^2)^{3/2}}$ action de la fuilly  $F_{2}$ 

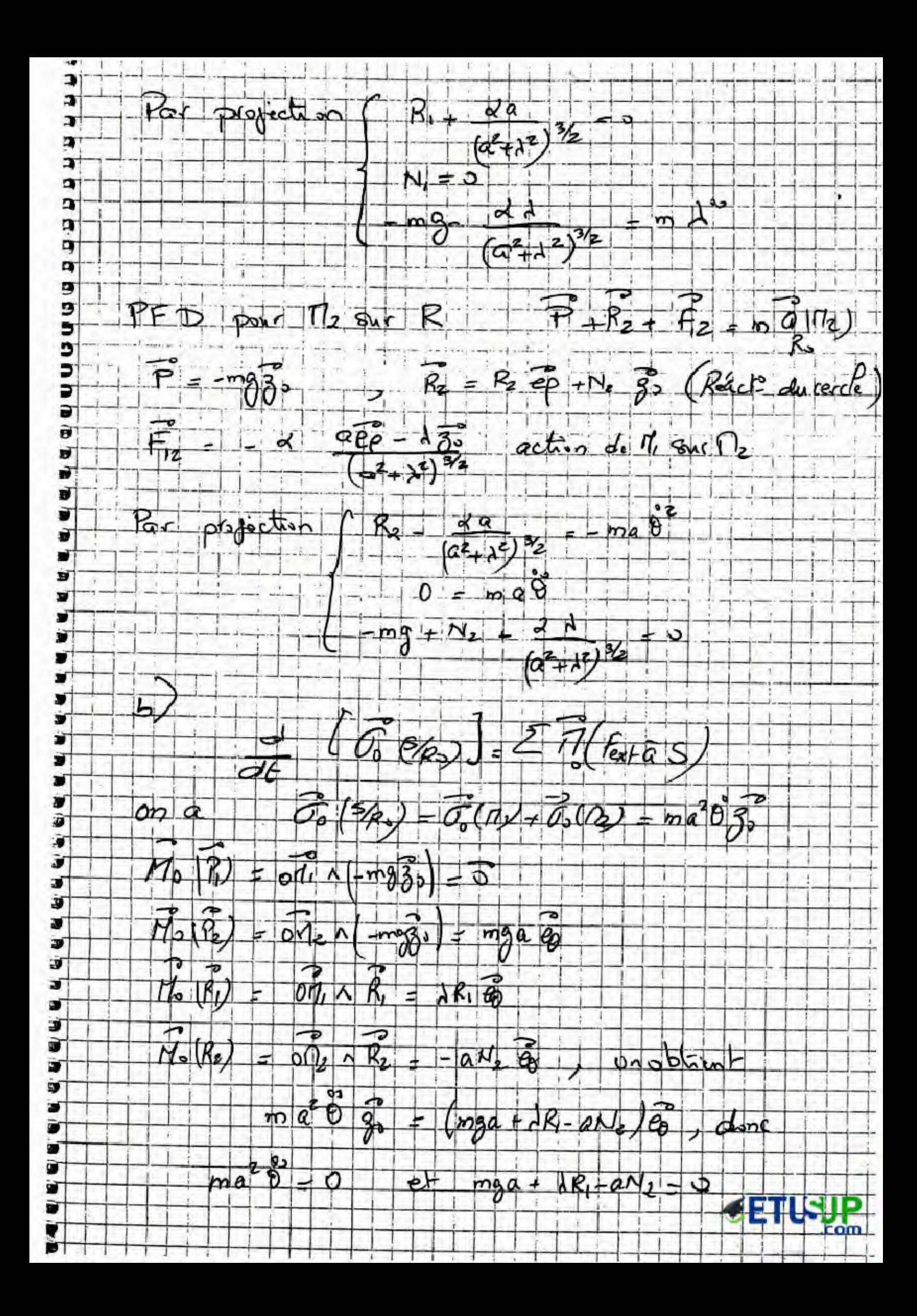

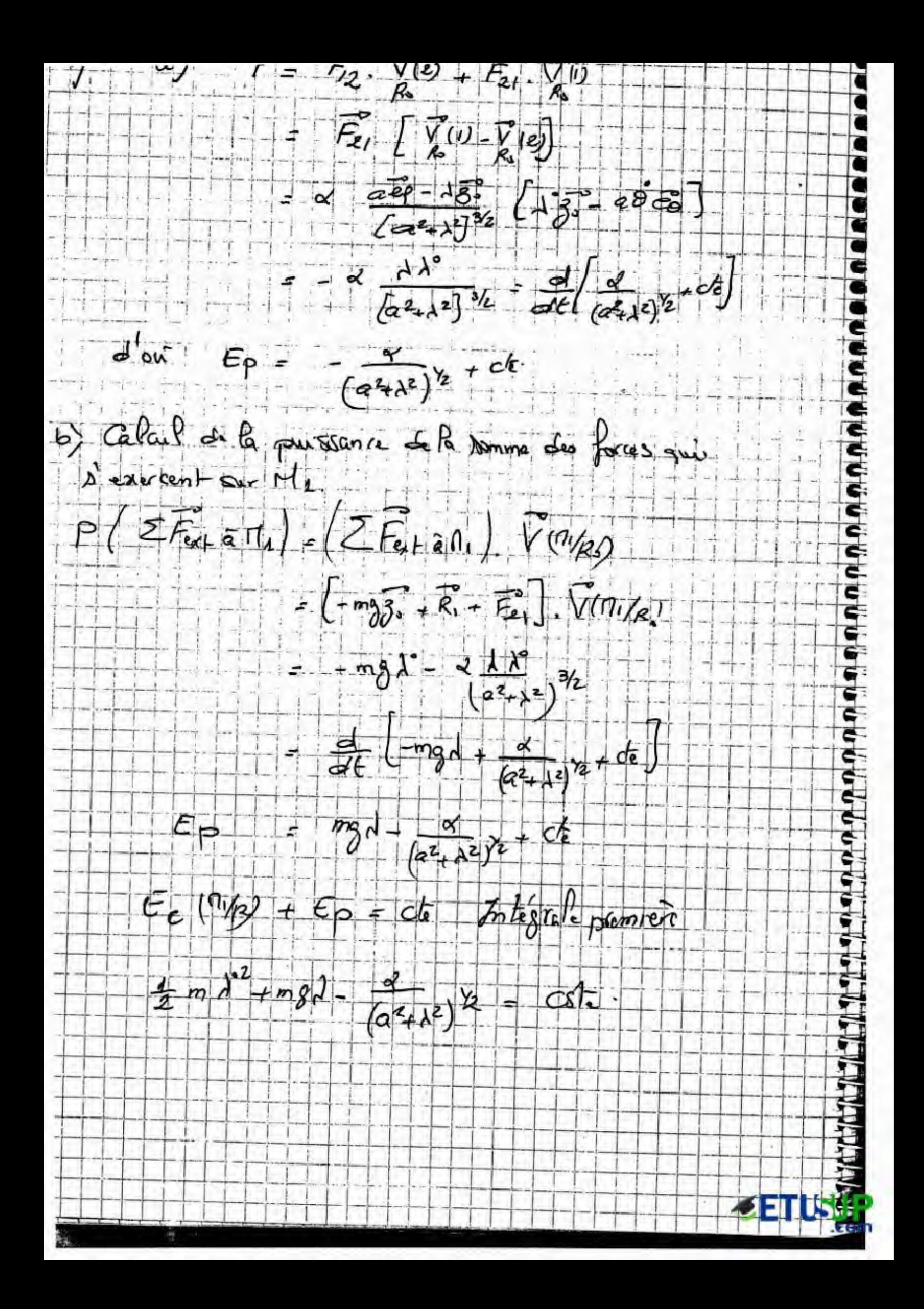

## Ecom ETIUSU

**Programmation**<sub>C</sub> Algébre ourse Electricité<br>hysique bț Résumés  $\sum$  Analyse  $E$  Diapo **Xercices** res Langues MTU<sup>E</sup> Thermodynamique Multimedia Economie Travaux Dirigés .= **Chimie Organique** 

et encore plus..